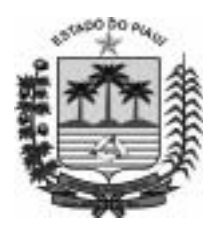

**TRIBUNAL DE JUSTIÇA DO ESTADO DO PIAUÍ**

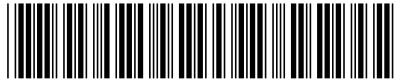

Setembro/2009

#### **Concurso Público para provimento de cargos de**

### **Técnico Judiciário - Área Apoio Especializado Especialidade Técnico em Informática**

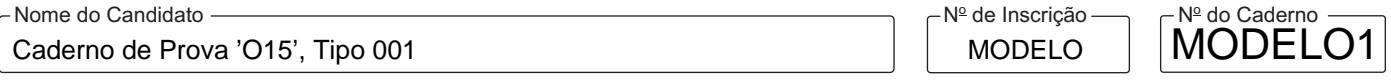

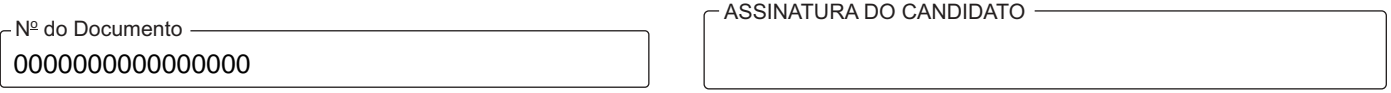

**00001−0001−001**

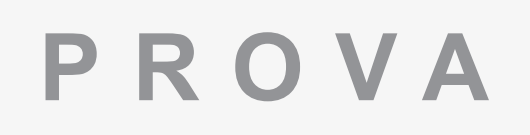

# Conhecimentos Básicos **PROVA** Conhecimentos Específicos

## **INSTRUÇÕES**

- Verifique se este caderno:
	- corresponde a sua opção de cargo.
	- contém 60 questões, numeradas de 1 a 60.
	- Caso contrário, reclame ao fiscal da sala um outro caderno.
	- Não serão aceitas reclamações posteriores.
- Para cada questão existe apenas UMAresposta certa.
- Você deve ler cuidadosamente cada uma das questões e escolher a resposta certa.
- Essa resposta deve ser marcada na FOLHADE RESPOSTAS que você recebeu.

## **VOCÊ DEVE**

- Procurar, na FOLHADE RESPOSTAS, o número da questão que você está respondendo.
- Verificar no caderno de prova qual a letra (A,B,C,D,E) da resposta que você escolheu.
- Marcar essa letra na FOLHADE RESPOSTAS, conforme o exemplo: A C D E

## **ATENÇÃO**

- Marque as respostas primeiro a lápis e depois cubra com caneta esferográfica de tinta preta.
- Marque apenas uma letra para cada questão, mais de uma letra assinalada implicará anulação dessa questão.
- Responda a todas as questões.
- Não será permitida qualquer espécie de consulta, nem o uso de máquina calculadora.
- Você terá 3 horas para responder a todas as questões e preencher a Folha de Respostas.
- Ao término da prova, chame o fiscal da sala para devolver o Caderno de Questões e a sua Folha de Respostas.
- Proibida a divulgação ou impressão parcial ou total da presente prova. Direitos Reservados.

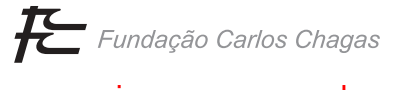

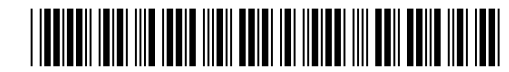

Caderno de Prova 'O15', Tipo 001

#### **CONHECIMENTOS BÁSICOS**

Atenção: As questões de números 1 a 10 baseiam-se no texto apresentado abaixo.

O Código de Defesa do Consumidor (CDC) atingiu sua maioridade plena em março de 2009, já que sua vigência se iniciou 180 dias após sua promulgação, em 11 de setembro de 1990. Primeiro regulamento específico do mercado de consumo no Direito brasileiro, o CDC é um documento normativo inovador pois, além de patrocinar uma mudança de paradigma nas relações de consumo, cujo campo de atuação é bastante amplo, serviu de inspiração para muitos países na construção de suas leis.

A cada ano, diferentemente do que se imaginava no início, vê-se que tanto os consumidores quanto as empresas estão mais conscientes e seletivos em relação aos seus direitos e deveres. Isso se deve ao crescimento e ao fortalecimento dos órgãos públicos de defesa do consumidor, das entidades civis de defesa, além da adoção de estratégias das empresas para aprimorar seu canal de comunicação com a clientela.

Devemos comemorar a maioridade do Código ao constatar que a sociedade brasileira conta com mecanismos jurídicos adequados para a defesa de seus direitos. No entanto, ainda há muito o que fazer para que se tenha um mercado de consumo de qualidade, justo e equilibrado.

No século XXI é prioritária a necessidade de manter o diálogo aberto entre todos os atores desse mercado, como a principal ferramenta para a construção de práticas jurídicas sociais e responsáveis, levando-se em conta a transparência e os princípios éticos. As empresas devem ver no consumidor um parceiro e aliado, e jamais tratá-lo como adversário, pois ele é fonte de sustentabilidade para a sobrevivência de qualquer fornecedor. É importante também que o consumidor desenvolva a consciência de seu papel e de sua importância para a economia nacional. Para tanto, deve valorizar empresas preocupadas com questões relativas à responsabilidade social e ao desenvolvimento sustentável.

Mas só isso não basta, ele deve estar atento para suas reais demandas e possibilidades, para o desperdício e o desequilíbrio de seu orçamento doméstico. Ou seja, precisa mudar seus hábitos de consumo, como, por exemplo, economizar água e energia elétrica, separar o lixo para reciclagem e também evitar compromissos com que não consiga, posteriormente, arcar. Em outras palavras, o consumidor consciente é aquele que leva em conta não só suas necessidades pessoais ao consumir, mas o impacto que essa ação possa trazer ao meio ambiente e ao bem-estar social.

> (Maria Stella Gregori. **O Estado de S. Paulo**, B2 Economia, 6 de junho de 2009, com adaptações)

- 1. Há, no texto,
	- (A) elogio à implantação de um Código específico de controle do mercado de consumo, que deverá estabelecer as normas para a sustentabilidade ambiental, a partir de atitudes mais conscientes dos consumidores.
	- (B) censura geral aos consumidores desatentos, preocupados apenas com suas necessidades pessoais, em vez de exigirem que as empresas respeitem inteiramente os seus direitos.
	- (C) dúvida a respeito da eficácia de um Código que, apesar de sua vigência, ainda não consegue absorver, devido à amplitude e à diversidade que o caracterizam, todo o mercado de consumo.
	- (D) considerações pessimistas a respeito das relações estabelecidas, no mercado, entre empresários e consumidores, especialmente em razão da ausência de compromisso destes últimos com o meio ambiente.
	- (E) referência a resultados positivos a partir da vigência do Código de Defesa do Consumidor, mas também a problemas, que adquiriram importância atualmente.
- 2. As expressões que, de acordo com o  $1^{\circ}$  e  $2^{\circ}$  parágrafos, caracterizam o Código de Defesa do Consumidor são:

 $\mathcal{L}_\text{max}$  , and the set of the set of the set of the set of the set of the set of the set of the set of the set of the set of the set of the set of the set of the set of the set of the set of the set of the set of the

- (A) inovação para o consumidor brasileiro // regulamento específico das relações comerciais entre empresas brasileiras.
- (B) vigência plena após março de 2009 // ampla regulação do mercado de consumo no Brasil.
- (C) documento regulador entre empresas e consumidores // modelo para leis semelhantes em outros países.
- (D) estabelecimento de direitos e deveres // insistência na conscientização do consumidor.
- (E) canais de comunicação das empresas // atendimento integral aos consumidores.
- 3. As empresas devem ver no consumidor um parceiro e aliado, e jamais tratá-lo como adversário ... (4º parágrafo)

\_\_\_\_\_\_\_\_\_\_\_\_\_\_\_\_\_\_\_\_\_\_\_\_\_\_\_\_\_\_\_\_\_\_\_\_\_\_\_\_\_\_\_\_\_\_\_\_\_\_\_\_\_\_\_\_\_

A afirmativa acima decorre do fato de que

- (A) posições contrárias e até mesmo conflituosas são relativamente comuns na relação que se estabelece entre empresas e consumidores.
- (B) as empresas devem ter participação ativa no mercado, na medida em que atendem aos diversificados anseios de consumo da população.
- (C) os empresários devem ser responsabilizados pelos problemas causados ao consumidor decorrentes dos produtos que colocam no mercado.
- (D) os consumidores são importantes para a economia do país, e responsáveis também pela sustentabilidade social e ambiental.
- (E) o mercado de consumo nada mais é do que local de disputas entre empresários que só buscam o lucro e consumidores insatisfeitos.

4. Isso se deve ao crescimento e ao fortalecimento dos órgãos públicos de defesa do consumidor ...  $(2^{\circ}$  parágrafo)

A afirmativa grifada acima refere-se, especificamente,

- (A) a um documento que trouxe inovações, ao regular o mercado de consumo brasileiro.
- (B) ao crescente reconhecimento de direitos e deveres respectivos, de consumidores e de empresas.
- (C) a uma alteração substancial nas relações comerciais entre as empresas.
- (D) à maior importância das leis reguladoras do mercado de consumo ainda existentes.
- (E) à maioridade de um Código que regula o mercado, defendendo o consumidor.

\_\_\_\_\_\_\_\_\_\_\_\_\_\_\_\_\_\_\_\_\_\_\_\_\_\_\_\_\_\_\_\_\_\_\_\_\_\_\_\_\_\_\_\_\_\_\_\_\_\_\_\_\_\_\_\_\_

5. ... cujo campo de atuação é bastante amplo ... (1º parágrafo)

O pronome grifado acima substitui corretamente, no texto, a expressão:

- (A) do Código de Defesa do Consumidor.
- (B) do Direito brasileiro.
- (C) de paradigma do mercado de consumo.
- (D) das relações de consumo.
- (E) de um documento normativo inovador.
- 6. ... ao constatar que a sociedade brasileira conta com mecanismos jurídicos adequados para a defesa de seus  $direitos.$  (3<sup>o</sup> parágrafo)

\_\_\_\_\_\_\_\_\_\_\_\_\_\_\_\_\_\_\_\_\_\_\_\_\_\_\_\_\_\_\_\_\_\_\_\_\_\_\_\_\_\_\_\_\_\_\_\_\_\_\_\_\_\_\_\_\_

A oração grifada acima denota no período noção de

- (A) restrição.
- (B) condição.
- (C) consequência.
- (D) finalidade.
- (E) temporalidade.
- 7. ... que o consumidor desenvolva a consciência de seu papel e de sua importância para a economia nacional.  $(4<sup>°</sup>$  parágrafo)

\_\_\_\_\_\_\_\_\_\_\_\_\_\_\_\_\_\_\_\_\_\_\_\_\_\_\_\_\_\_\_\_\_\_\_\_\_\_\_\_\_\_\_\_\_\_\_\_\_\_\_\_\_\_\_\_\_

O verbo flexionado nos mesmos tempo e modo que o do grifado acima encontra-se na frase:

- (A) ... diferentemente do que se imaginava no início ...
- (B) ... vê-se que tanto os consumidores quanto as empresas ...
- (C) ... para que se tenha um mercado de consumo de qualidade, justo e equilibrado.
- (D) Mas só isso não basta ...
- (E) ... precisa mudar seus hábitos de consumo ...

8. O Código de Defesa do Consumidor (CDC) atingiu sua maioridade plena em março de 2009 ... (início do texto)

O verbo que exige o mesmo tipo de complemento que o grifado acima está na frase:

- (A) ... serviu de inspiração para muitos países na construção de suas leis.
- (B) ... que tanto os consumidores quanto as empresas estão mais conscientes e seletivos ...
- (C) ... que a sociedade brasileira conta com mecanismos jurídicos adequados ...
- (D) ... para aprimorar seu canal de comunicação com a clientela.
- (E) ... pois ele é fonte de sustentabilidade para a sobrevivência de qualquer fornecedor.
- 9. A concordância verbal e nominal está inteiramente correta na frase:
	- (A) Seria necessário medidas que viesse proteger consumidores, alertando-os, porém, para sua responsabilidade nas relações que existe no mercado.
	- (B) Os mecanismos de proteção com que conta a sociedade, impressos no Código, constituíram um marco na época em que esse entrou em vigência.
	- (C) Está explícito, no Código de Defesa do Consumidor, os respectivos direitos e deveres tanto da parte de empresas quanto das dos consumidores.
	- (D) Para que seja alcançado todos os objetivos propostos pelo Código, deve levar-se em conta as responsabilidades de todos os envolvidos no mercado de consumo.
	- (E) Vários países, na época, tomou como modelo de leis semelhantes o Código de Defesa do Consumidor, documento pioneiro nessa área.
- 10. É inegável que o Código de Defesa do Consumidor trouxe muitos avanços. A participação de todos os envolvidos na aplicação do

Código de Defesa do Consumidor é necessária. Deve haver atuação integrada para a ampla eficácia do Código de Defesa do Consumidor.

As afirmativas acima articulam-se em um único período com clareza, correção e lógica em:

- (A) Inegavelmente o Código de Defesa do Consumidor trouxe muitos avanços, mas, para sua ampla eficácia, deve haver atuação integrada, com a participação de todos os envolvidos em sua aplicação.
- (B) É inegável que o Código de Defesa do Consumidor trouxe muitos avanços, com a necessária participação de todos os envolvidos na aplicação desse Código de Defesa do Consumidor, a que deve haver atuação integrada para sua ampla eficácia.
- (C) É inegável os muitos avanços que o Código de Defesa do Consumidor trouxe na participação de todos os envolvidos na aplicação do Código, sendo necessário atuação integrada para a ampla eficácia do mesmo.
- (D) A participação de todos os envolvidos na aplicação do Código de Defesa do Consumidor é necessária, já que deve haver atuação integrada para uma eficácia do Código de Defesa, inegavelmente com muitos avanços.
- (E) É necessário uma atuação integrada para a ampla eficácia do Código de Defesa do Consumidor, que trouxe muitos avanços, com a participação de todos os envolvidos na aplicação do tal Código.

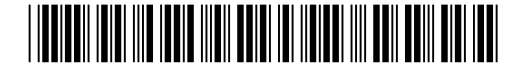

Caderno de Prova 'O15', Tipo 001

As questões de números 11 a 15 baseiam-se no texto apresentado abaixo.

Os recifes de corais desempenham um papel vital nos oceanos, abrigando um quarto da biodiversidade marinha. Eles são usados pelos peixes para alimentação e reprodução, além de servir de abrigo contra predadores. Para multiplicar esses santuários ecológicos, tornou-se comum em muitos países a criação de recifes artificiais – em geral, grandes navios já fora de uso são afundados e aos poucos se cobrem de algas, moluscos e crustáceos.

O uso de embarcações como recifes envolve desafios. Para que a estrutura seja tomada por vegetais e peixes, é preciso submergi-la em locais com a profundidade ideal e condições adequadas de temperatura, luminosidade e salinidade. Outro pré-requisito é a rigorosa limpeza de todo o navio, para evitar a introdução na cadeia alimentar marinha de substâncias tóxicas presentes nos óleos, nos cabos e na pintura do casco. Os ambientalistas advertem que é necessário monitorar constantemente os recifes artificiais. "A concentração de peixes faz com que eles se tornem expostos à pesca predatória, inclusive com redes", explica um biólogo, especialista em corais.

O Brasil também tem navios usados como recifes artificiais. Um dos casos mais bem documentados é o do cargueiro Victory 8-B, afundado em 2003 a 8 quilômetros da costa de Guarapari, no Espírito Santo. O navio aumentou o turismo de mergulho na região, mas também provoca críticas de ambientalistas por atrair barcos de pesca que lançam redes de arrasto e gaiolas. Como não há fiscalização suficiente, as próprias escolas de mergulho assumem a tarefa de zelar pelo recife, retirando redes e denunciando a pesca irregular ao Ibama.

(Adaptado de Vanessa Vieira. **Veja**. 10/09/2008. p. 74-75)

11. Para multiplicar esses santuários ecológicos ... (1º parágrafo)

A expressão grifada acima se justifica, no texto, pelo fato de que

- (A) as atividades de mergulho acabam sendo atrativos para o turismo nas áreas em que estão os recifes artificiais.
- (B) a pesca, mais produtiva nessas áreas, estimula o crescimento econômico dos envolvidos nessa atividade.
- (C) os ambientalistas se preocupam com sua conservação, mantendo essas áreas livres da presença humana, capaz de destruí-los.
- (D) os recifes artificiais se tornam elementos importantes na reprodução e manutenção da biodiversidade marinha em seus arredores.
- (E) o afundamento de navios velhos, que não podem mais navegar em segurança, protege o homem e o meio ambiente.

12. O uso de embarcações como recifes envolve desafios. (início do 2º parágrafo)

Os desafios referidos acima se traduzem em

- (A) localização exata dos recifes artificiais e monitoramento das atividades de mergulho nessas áreas.
- (B) cuidados com o meio ambiente marinho ao afundar os navios e constante monitoramento dos recifes artificiais.
- (C) alimentação adequada para os animais que vivem nos recifes artificiais e controle das atividades pesqueiras na região.
- (D) permissão para pesca controlada nos recifes artificiais e expansão do turismo nas regiões em que eles se encontram.
- (E) fiscalização dos meios utilizados para mergulho nas proximidades dos recifes artificiais e cuidados com o ambiente marinho.

\_\_\_\_\_\_\_\_\_\_\_\_\_\_\_\_\_\_\_\_\_\_\_\_\_\_\_\_\_\_\_\_\_\_\_\_\_\_\_\_\_\_\_\_\_\_\_\_\_\_\_\_\_\_\_\_\_

- 13. Identifica-se noção de causa no segmento:
	- (A) Para que a estrutura seja tomada por vegetais e peixes ...
	- (B) Outro pré-requisito é a rigorosa limpeza de todo o navio ...
	- (C) ... que é necessário monitorar constantemente os recifes artificiais.
	- (D) ... explica um biólogo, especialista em corais.

\_\_\_\_\_\_\_\_\_\_\_\_\_\_\_\_\_\_\_\_\_\_\_\_\_\_\_\_\_\_\_\_\_\_\_\_\_\_\_\_\_\_\_\_\_\_\_\_\_\_\_\_\_\_\_\_\_

- (E) Como não há fiscalização suficiente ...
- 14. − em geral, grandes navios já fora de uso são afundados e aos poucos se cobrem de algas, moluscos e crustáceos. (final do 1º parágrafo)

O emprego do travessão introduz

- (A) um segmento de caráter explicativo em relação à expressão que o antecede.
- (B) um comentário desnecessário, cujo sentido está explícito na expressão anterior.
- (C) uma opinião pessoal, em oposição ao que foi expresso no período anterior.
- (D) um resumo esclarecedor do assunto desenvolvido no texto.
- (E) uma conclusão coerente com o que vem sendo exposto no contexto.
- 15. ... e aos poucos se cobrem de algas, moluscos e  $crustáceos.$  (final do  $1<sup>°</sup>$  parágrafo)

 $\mathcal{L}_\text{max}$  , and the set of the set of the set of the set of the set of the set of the set of the set of the set of the set of the set of the set of the set of the set of the set of the set of the set of the set of the

A forma verbal que substitui corretamente a grifada acima, respeitando o sentido original, é:

- (A) vão cobrir.
- (B) tinha coberto.
- (C) são cobertos.
- (D) vai ser coberto.
- (E) estarão cobertos.
- 16. Considere as seguintes assertivas a respeito dos cargos em comissão e das funções de confiança:
	- I. As funções de confiança e os cargos em comissão somente se destinam às atribuições de direção, chefia e assessoramento.
	- II. A nomeação para cargo de Confiança ou Função Gratificada da Corregedoria-Geral da Justiça será feita por seus titulares e a nomeação pelo Corregedor Geral.
	- III. Em regra, no âmbito da jurisdição do Tribunal ou juízo de primeiro grau, é permitida a nomeação, para os cargos em comissão, de parente em linha colateral de terceiro grau.
	- IV. As funções de confiança somente podem ser exercidas por servidores efetivos do Poder Judiciário.

De acordo com a Lei Complementar nº 115/2008, está correto o que consta APENAS em

- (A) I, II e III.
- (B) I, II e IV.
- (C) II e III.
- (D) III e IV.
- (E) I e IV.
- 17. De acordo com a Lei Complementar nº 115/2008, as sanções disciplinares de advertência e suspensão são aplicadas pelo

\_\_\_\_\_\_\_\_\_\_\_\_\_\_\_\_\_\_\_\_\_\_\_\_\_\_\_\_\_\_\_\_\_\_\_\_\_\_\_\_\_\_\_\_\_\_\_\_\_\_\_\_\_\_\_\_\_

- (A) Corregedor-Geral.
- (B) Presidente do Tribunal de Justiça.
- (C) Vice-Presidente do Tribunal de Justiça.
- (D) Governador do Estado do Piauí.
- (E) Secretário da Justiça, na oportunidade.
- 18. De acordo com a Lei Complementar nº 13/1994, com relação à posse e ao exercício, é INCORRETO afirmar:

\_\_\_\_\_\_\_\_\_\_\_\_\_\_\_\_\_\_\_\_\_\_\_\_\_\_\_\_\_\_\_\_\_\_\_\_\_\_\_\_\_\_\_\_\_\_\_\_\_\_\_\_\_\_\_\_\_

- (A) A promoção não interrompe o tempo de exercício.
- (B) Poderá haver posse mediante procuração com poderes específicos para tal fim.
- (C) A posse ocorrerá no prazo de quinze dias, contados da publicação do ato de provimento.
- (D) O início, a suspensão e o reinício do exercício serão registrados no assentamento individual do servidor.
- (E) Em regra, o servidor não aprovado no estágio probatório, se estável, será reconduzido ao cargo anteriormente ocupado.

\_\_\_\_\_\_\_\_\_\_\_\_\_\_\_\_\_\_\_\_\_\_\_\_\_\_\_\_\_\_\_\_\_\_\_\_\_\_\_\_\_\_\_\_\_\_\_\_\_\_\_\_\_\_\_\_\_

- 19. Débora e Jaqueline são analistas do Tribunal de Justiça do Estado do Piauí. Ambas praticaram infrações disciplinares, sendo Débora apenada com suspensão e Jaqueline com a pena de advertência. Se ambas não cometerem nova infração disciplinar neste período, os registros de suas penalidades serão cancelados, respectivamente, após o decurso de
	- (A) quatro e dois anos.
	- (B) cinco e três anos.
	- (C) cinco e dois anos.
	- (D) dois anos e um ano.
	- (E) um ano e seis meses.
- 20. A Lei nº 3.716/1979 considera, como um dos requisitos para a criação de Comarca, que
	- a soma das receitas tributárias federal, estadual, municipal seja superior a cinco mil vezes o salário mínimo regional, em sua totalidade.
	- (B) a população mínima seja de trinta mil habitantes no município, com, pelo menos, cinco mil na sede.
	- (C) o território tenha área superior a duzentos e cinquenta quilômetros quadrados.
	- (D) os serviços forenses respectivamente apurados tenham que sofrer desdobramento de, no mínimo, sessenta processos anuais, de qualquer natureza.
	- (E) cinco mil eleitores estejam regularmente inscritos, com título de eleitores válidos.

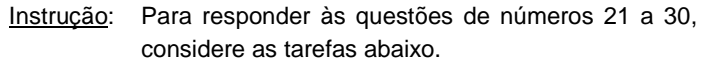

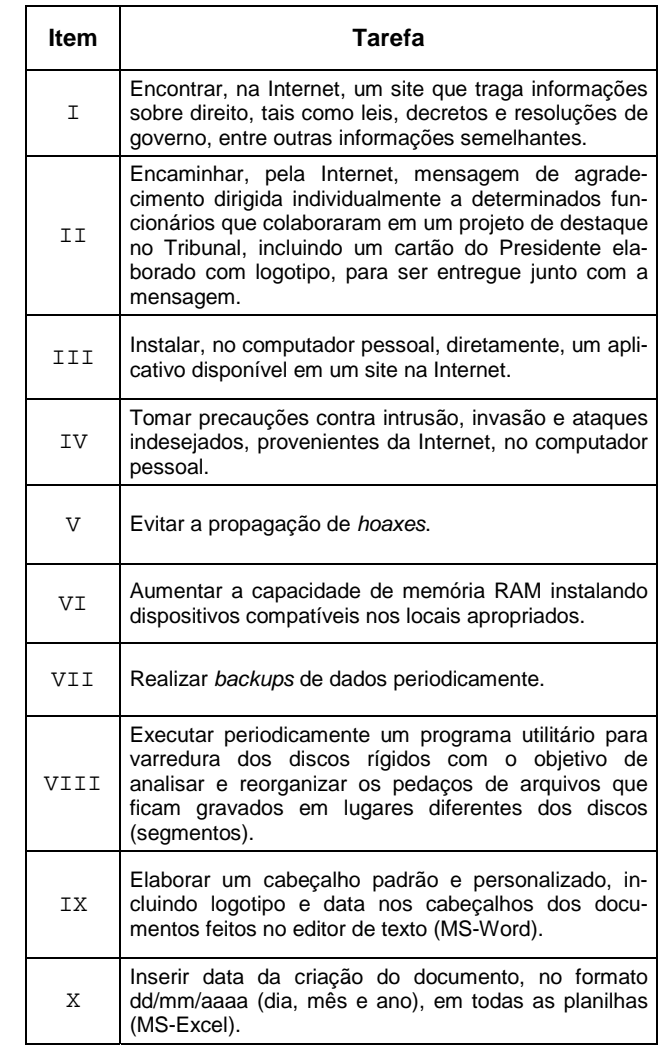

- 21. Para satisfazer à tarefa I, deve-se tomar as seguintes ações:
	- 1a. conectar-se à internet.
	- 1b. abrir um navegador.
	- 1c. acessar um site de busca.
	- 1d. instalar linha e disco de alta velocidade e capacidade.

É correto o que consta em

- (A) 1a, 1b, 1c e 1d.
- (B) 1a, 1b e 1c, apenas.
- (C) 1a e 1c, apenas.
- (D) 1b e 1c, apenas.
- (E) 1c e 1d, apenas.

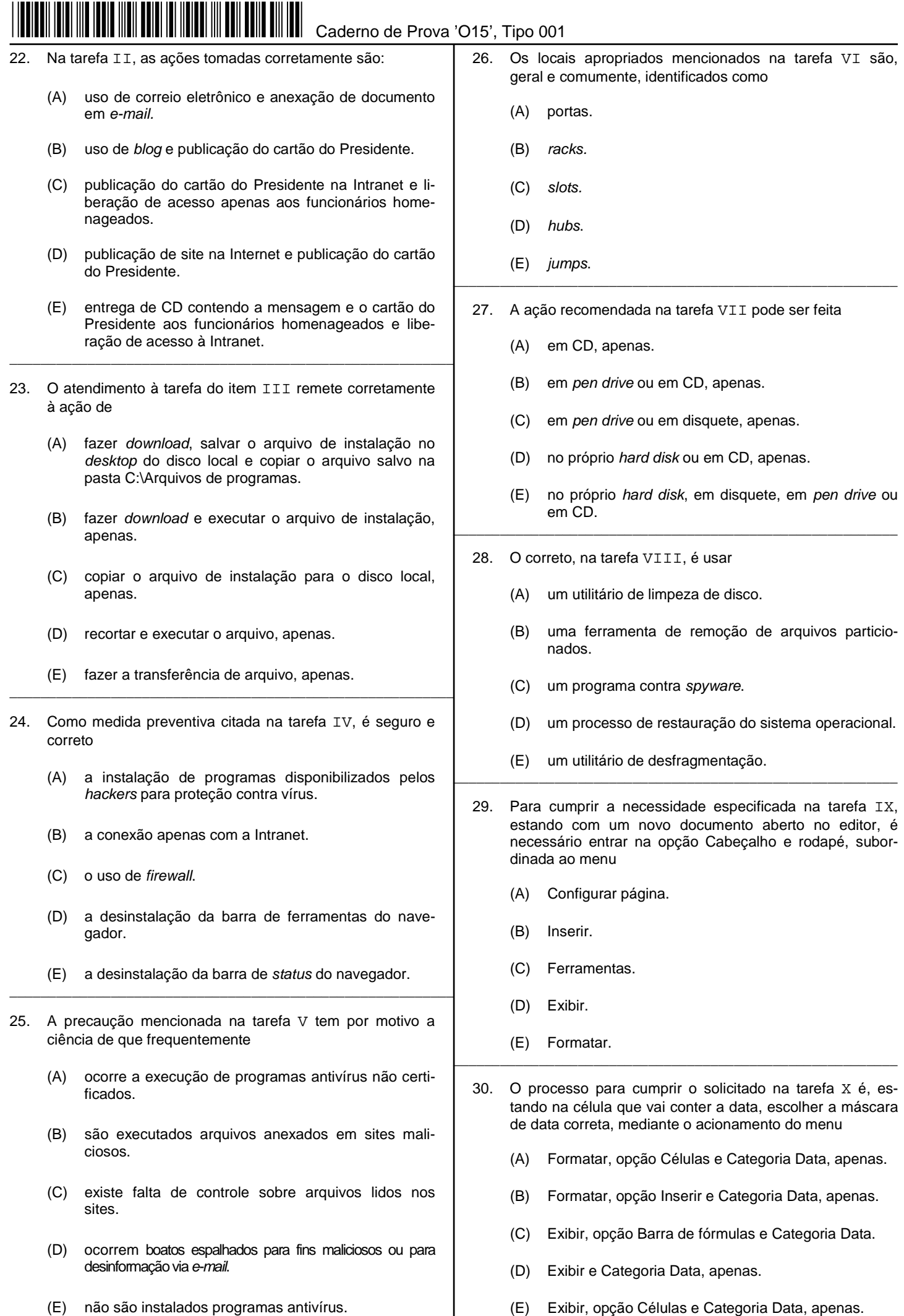

www.pciconcursos.com.br

e a TJUPI-Conhecimentos Básicos<sup>2</sup>

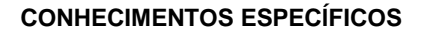

- 31. Os gabinetes ATX dispõem, em sua concepção básica, dos terminais Power SW, Reset SW, Power LED, HD LED e Speaker para serem conectados aos respectivos contatos da placa-mãe, constituídos de dois pinos, um positivo e um neutro. Entretanto, algumas dessas conexões, por não exigirem polaridade, podem ser ligadas em qualquer sentido, que são APENAS os terminais
	- (A) HD LED e Speaker.
	- (B) Power LED, HD LED e Speaker.
	- (C) Power SW, Reset SW e Power LED.
	- (D) Power LED e HD LED.
	- (E) Power SW, Reset SW e Speaker.
- 32. A imagem abaixo refere-se aos cabos que conectam à placa-mãe um dispositivo largamente usado em microcomputadores. Trata-se da porta

\_\_\_\_\_\_\_\_\_\_\_\_\_\_\_\_\_\_\_\_\_\_\_\_\_\_\_\_\_\_\_\_\_\_\_\_\_\_\_\_\_\_\_\_\_\_\_\_\_\_\_\_\_\_\_\_\_

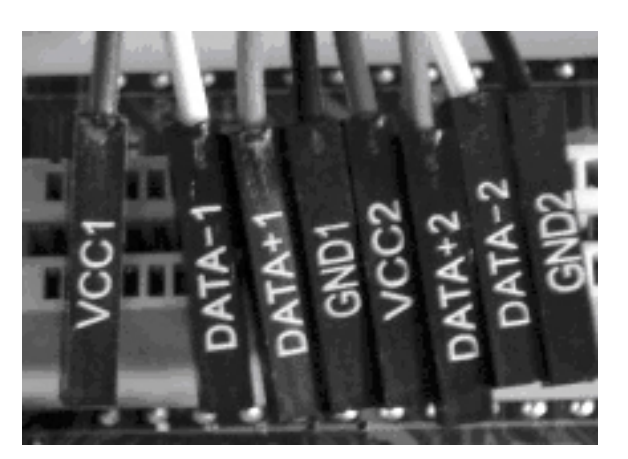

- (A) PCI Express.
- (B) AGP.
- (C) USB.
- (D) ISA.
- (E) Firewire.

33. Ao constatar que o processador necessitava ser substituído, o técnico solicitou ao estoque a liberação de uma nova peça. Sabendo-se que se tratava de um modelo Intel Pentium IV, o processador compatível com a placa-mãe existente no equipamento seria aquele com o soquete

\_\_\_\_\_\_\_\_\_\_\_\_\_\_\_\_\_\_\_\_\_\_\_\_\_\_\_\_\_\_\_\_\_\_\_\_\_\_\_\_\_\_\_\_\_\_\_\_\_\_\_\_\_\_\_\_\_

- (A) 939 ou AM2.
- (B) 478 ou LGA 775.
- (C) SLOT 1 ou SLOT A.
- (D) SOCKET F ou SOCKET 724.
- (E) SOCKET 370 OU SOCKET 1.
- 34. A placa de vídeo com problema deve ser substituída. única informação disponível é a sua velocidade de 133 MB/s. Portanto, trata-se de uma placa de vídeo com barramento
	- (A) PCI Express.
	- (B) ISA.
	- (C) AGP.
	- (D) PCI.
	- (E) EISA.
- 35. O técnico que diagnosticou o problema nos pentes de memória do microcomputador encontra-se ausente e, com ele, os pentes com problema. Na avaliação visual dos slots existentes na placa-mãe, outro profissional constatou que o pente de memória adequado àquele slot é o pente de 168 terminais. Dessa forma, trata-se da memória com tecnologia

\_\_\_\_\_\_\_\_\_\_\_\_\_\_\_\_\_\_\_\_\_\_\_\_\_\_\_\_\_\_\_\_\_\_\_\_\_\_\_\_\_\_\_\_\_\_\_\_\_\_\_\_\_\_\_\_\_

- (A) DIMM.
- (B) DDR.
- (C) DDR1.
- (D) DDR2.
- (E) DDR3.
- 36. Em relação à arquitetura de memórias, analise:

\_\_\_\_\_\_\_\_\_\_\_\_\_\_\_\_\_\_\_\_\_\_\_\_\_\_\_\_\_\_\_\_\_\_\_\_\_\_\_\_\_\_\_\_\_\_\_\_\_\_\_\_\_\_\_\_\_

- I. A utilização da arquitetura dual-channel, presente em alguns tipos de memória, depende, também, dela existir no chipset da placa-mãe.
- II. Dual-channel é uma tecnologia implementada exclusivamente em pentes de memória e sua dependência à placa-mãe reside apenas na quantidade de slots disponíveis na placa-mãe.
- III. A tecnologia dual-channel só funciona quando os pentes de memória são instalados aos pares, ou seja, devem existir pelo menos dois slots de memória na placa-mãe.
- IV. Memórias DDR não contam com a tecnologia dualchannel, pois sua primeira implementação passou a ocorrer a partir das memórias DDR2.
- É correto o que consta APENAS em
- (A) I, III e IV.
- (B) II e IV.
- (C) I e III.
- (D) II, III e IV.
- (E) III e IV.

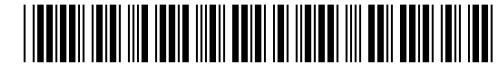

Caderno de Prova 'O15', Tipo 001

- Em relação aos barramentos encontrados em uma placamãe, considere:
	- I. O Front Side Bus (FSB) ou barramento externo é o responsável pela conexão da CPU à ponte norte em velocidade medida em MHz e, uma vez que a CPU alcança o controle de memória por esse caminho, a velocidade do FSB é fator fundamental na performance do computador.
	- II. O Back Side Bus conecta a CPU com o controlador de cache L2, também conhecido como cache secundário ou externo, sendo sua velocidade determinada pelo processador.
	- III. Uma das vantagens do barramento AGP é o fato de sempre poder operar em sua máxima capacidade, pois não há outro dispositivo no barramento que possa, de alguma forma, interferir na comunicação entre a placa de vídeo e o processador, efetuada através da ponte norte.
	- IV. A exemplo do barramento IDE ou ATA, o PCI conecta slots PCI à ponte sul, sendo uma de suas principais características o recurso Bus Mastering, um sistema que permite a dispositivos que fazem uso do barramento ler e gravar dados direto na memória RAM, sem interferir nas atividades do processador.

É correto o que consta em

- (A) II e IV, apenas.
- (B) I, II e III, apenas.
- (C) II, III e IV, apenas.
- (D) I, II, III e IV.
- (E) I e III, apenas.

Instruções: Para responder às questões de números 38 a 41, considere que o texto abaixo aborda comparações entre as tecnologias PATA e SATA, sendo que as questões 38 a 41 se reportarão, principalmente, aos itens numerados e destacados no decorrer do texto.

\_\_\_\_\_\_\_\_\_\_\_\_\_\_\_\_\_\_\_\_\_\_\_\_\_\_\_\_\_\_\_\_\_\_\_\_\_\_\_\_\_\_\_\_\_\_\_\_\_\_\_\_\_\_\_\_\_

**PATA e SATA [1]** são tecnologias utilizadas em discos rígidos, em que o nome de ambas já indica a principal diferença entre elas: o padrão PATA faz transferência de dados de forma paralela, ou seja, transmite vários bits por vez, como se estes estivessem lado a lado, enquanto no padrão SATA a transmissão é em série, tal como se cada bit estivesse um atrás do outro. O padrão PATA utiliza o cabo IDE, **no qual 50% das vias (fios que conectam o HD à placa-mãe) [2]** destinam-se, exclusivamente, à transmissão paralela dos bits, enquanto o restante cuida da atenuação de ruídos. Essa tecnologia permite a conexão de até 2 dispositivos por canal, havendo, portanto, **a possibilidade de instalação de até 4 HDs num computador tipo PC [3].** No padrão SATA, a transmissão bit a bit é efetuada através de um cabo blindado que, pela **pouca quantidade de vias [4],** se constitui em vantagem oferecida pela dimensão reduzida do cabo, dado o melhor aproveitamento do espaço interno do computador e facilitando inclusive a circulação de ar. No SATA, cada dispositivo usa um único canal de transmissão, atrelando sua capacidade total a um único HD; um recurso interessante do SATA é a **possibilidade de uso da técnica [5]** que torna possível a troca do dispositivo com o computador ligado.

- 38. Em relação às tecnologias abordadas no texto no destaque **[1]**, é correto afirmar que, nos computadores atuais, a relação custo-benefício é vantajosa para
	- (A) a tecnologia SATA, em função da quase inexistência de ruído, o que otimiza a comunicação.
	- (B) a tecnologia PATA, face às vias que atuam exclusivamente na atenuação do ruído na comunicação, liberando assim, o restante delas para a transmissão exclusiva dos bits de dados.
	- (C) a tecnologia PATA, em função do modo paralelo com que transmite os bits de dados.
	- (D) a tecnologia SATA, dependendo da forma de armazenamento e da massa de dados a serem manipulados.
	- (E) cada uma das tecnologias, condicionada à quantidade de HDs instalados e à forma de armazenamento.
- 39. No que se refere aos itens **[2]** e **[4],** a velocidade, em rotações por minuto (rpm), com que giram os discos dos HDs é fator fundamental para o desempenho do dispositivo. Nesse sentido, é correto afirmar que

\_\_\_\_\_\_\_\_\_\_\_\_\_\_\_\_\_\_\_\_\_\_\_\_\_\_\_\_\_\_\_\_\_\_\_\_\_\_\_\_\_\_\_\_\_\_\_\_\_\_\_\_\_\_\_\_\_

- (A) somente o padrão PATA apresenta discos com 5400 rpm.
- (B) somente o padrão SATA apresenta discos com 5400 rpm.
- (C) ambos os padrões apresentam discos com 5400 rpm e 7200 rpm.
- (D) somente o padrão SATA apresenta discos com 7200 rpm.
- (E) somente o padrão PATA apresenta discos com 7200 rpm.
- 40. Em relação ao item **[3]**, para que os HDs trabalhem adequadamente,

\_\_\_\_\_\_\_\_\_\_\_\_\_\_\_\_\_\_\_\_\_\_\_\_\_\_\_\_\_\_\_\_\_\_\_\_\_\_\_\_\_\_\_\_\_\_\_\_\_\_\_\_\_\_\_\_\_

- I. os discos instalados em cada canal devem ser identificados como master ou slave, segundo o tipo de particionamento efetuado em cada um deles.
- II. os discos instalados no primeiro canal podem ser "jampeados" como master e os do segundo canal como slave.
- III. os discos instalados em cada canal necessitam ser "jampeados", de maneira que sejam identificados como master e slave, sucessivamente.
	- IV. o disco que conterá o sistema operacional deve ser instalado no primeiro canal e "jampeado" como master

É correto o que consta APENAS em

- (A) II e IV.
- (B) III e IV.
- (C) I e III.
- (D) I.
- (E) II.

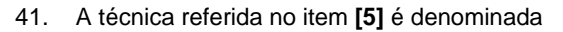

- (A) hot-swap*.*
- (B) plug and play.
- (C) usb.
- (D) real-time.
- (E) on-line.

#### 42. Considere:

I. HDMI é um novo tipo de conector de áudio e vídeo para aparelhos de DVD, TV e monitores de vídeo e compatível com o padrão DVI; a conexão tanto de áudio quanto de vídeo é feita digitalmente.

\_\_\_\_\_\_\_\_\_\_\_\_\_\_\_\_\_\_\_\_\_\_\_\_\_\_\_\_\_\_\_\_\_\_\_\_\_\_\_\_\_\_\_\_\_\_\_\_\_\_\_\_\_\_\_\_\_

- II. Teclados e mouses do tipo "mini-dim" têm tecnologia plug and play, não necessitando, portanto, que o sistema operacional se preocupe com instalação de drivers para tais dispositivos; são conectados ao computador através da porta serial.
- III. Em microcomputadores PC não há restrição alguma para instalar uma fonte de alimentação superdimensionada (por exemplo, uma fonte de 1500 watts), pois ela fornecerá apenas as potências requeridas pelo sistema.

É correto o que consta APENAS em

- (A) I e II.
- (B) I e III.
- (C) II e III.
- (D) I.
- (E) II.
- 43. Após instalar e configurar um dispositivo em um computador com Windows XP, o técnico tenta reiniciar o sistema mas, após o logon na rede, o sistema operacional apresenta a mensagem de erro na tela de fundo azul. A forma mais ágil para colocar novamente o equipamento em condições de funcionamento é

\_\_\_\_\_\_\_\_\_\_\_\_\_\_\_\_\_\_\_\_\_\_\_\_\_\_\_\_\_\_\_\_\_\_\_\_\_\_\_\_\_\_\_\_\_\_\_\_\_\_\_\_\_\_\_\_\_

- (A) utilizar o console de recuperação do Windows XP e desabilitar o driver que está causando o problema.
- (B) reinstalar o sistema operacional.
- (C) recuperar o sistema operacional, utilizando o CD do produto.
- (D) reiniciar o computador utilizando a última configuração válida.
- (E) instalar os Services Packs mais recentes do sistema operacional.

\_\_\_\_\_\_\_\_\_\_\_\_\_\_\_\_\_\_\_\_\_\_\_\_\_\_\_\_\_\_\_\_\_\_\_\_\_\_\_\_\_\_\_\_\_\_\_\_\_\_\_\_\_\_\_\_\_

- 44. A estação de trabalho com endereço IP, obtido dinamicamente, perdeu a comunicação com a rede. Para diagnosticar as causas, uma das primeiras providências que o técnico necessita tomar é visualizar as configurações de rede daquela estação. O comando **mais** indicado para tal visualização é:
	- (A) ping –t
	- (B) ipconfig /all
	- (C) netstat
	- (D) tracert -d
	- (E) nbtstat

45. Considere a configuração de rede abaixo:

Endereço IP: 192.168.1.2 Máscara: 255.255.255.0 Gateway: 192.168.1.1 DNS: 200.169.126.15

I. 192.168.1.2 é um endereço reservado para redes locais, onde os três primeiros octetos correspondem ao endereço da rede.

- II. 255.255.255.0 é uma máscara de rede de classe C, na qual os três primeiros octetos identificam a rede e apenas o último é reservado para a identificação dos hosts dentro dela.
- III. do modo como se apresenta a configuração, tratase de uma estação de trabalho que acessa a Internet através do gateway 192.168.1.1 e DNS do provedor.

É correto o que consta em

- (A) I e III, apenas.
- (B) I e II, apenas.
- (C) I, II e III.
- (D) II e III, apenas.
- (E) III, apenas.
- 46. Tanto o Windows 2000 quanto o Windows XP utilizam o comando CONVERT e seus atributos para converter sistemas de arquivo em

\_\_\_\_\_\_\_\_\_\_\_\_\_\_\_\_\_\_\_\_\_\_\_\_\_\_\_\_\_\_\_\_\_\_\_\_\_\_\_\_\_\_\_\_\_\_\_\_\_\_\_\_\_\_\_\_\_

- (A) FAT.
- (B) NTFS.
- (C) FAT16.
- (D) FAT32.
- (E) NFS.
- 47. No Windows 2000 e Windows XP, a ferramenta **Gerenciamento de disco,** contida na janela **Gerenciamento do computador**, permite

\_\_\_\_\_\_\_\_\_\_\_\_\_\_\_\_\_\_\_\_\_\_\_\_\_\_\_\_\_\_\_\_\_\_\_\_\_\_\_\_\_\_\_\_\_\_\_\_\_\_\_\_\_\_\_\_\_

- I. criar e excluir partições NTFS.
- II. formatar partições NTFS.
- III. criar e excluir partições FAT e FAT32.
	- IV. formatar partições FAT e FAT32.
		- V. criar e excluir partições EXT2 e EXT3.

É correto o que consta em

- (A) II, III e V, apenas.
- (B) I, II, III, IV e V.
- (C) III e V, apenas.
- (D) I, II e IV, apenas.
- (E) I, II, III e IV, apenas.

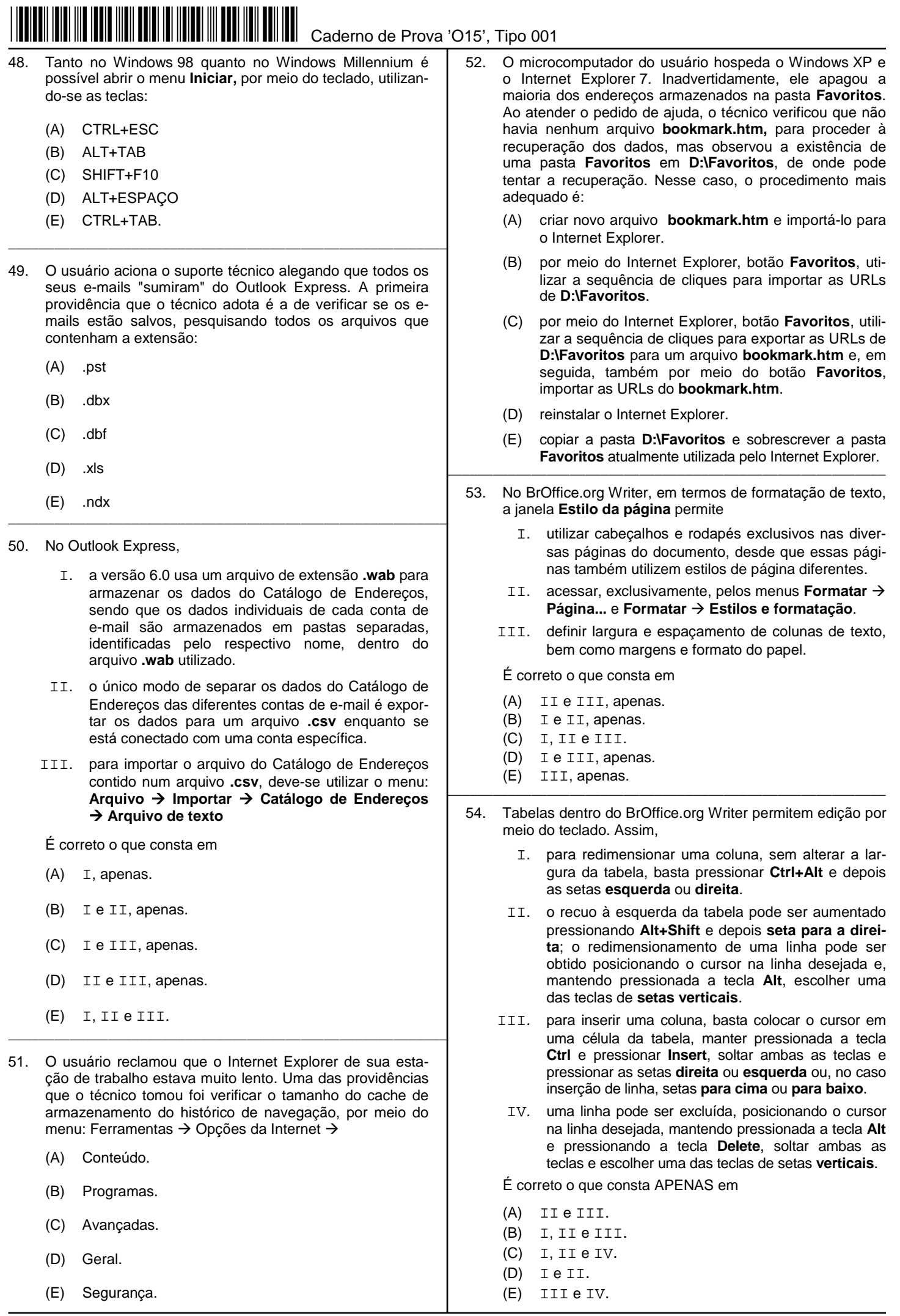

- 55. No BrOffice.org Writer, a janela **Auto-correção** tem como uma de suas principais finalidades otimizar a elaboração dos trabalhos. Ela pode ser customizada para sugerir, completar, substituir e corrigir o que está sendo digitado. A janela **Auto-correção** pode ser acessada por meio do menu
	- (A) Arquivo ou Ferramentas.
	- (B) Arquivo ou Formatar.
	- (C) Editar ou Inserir.
	- (D) Ferramentas ou Inserir.
	- (E) Ferramentas ou Formatar.
- 56. No BrOffice.org Writer, a exportação para formatos do Microsoft Office é feita por meio de cliques do mouse em:

\_\_\_\_\_\_\_\_\_\_\_\_\_\_\_\_\_\_\_\_\_\_\_\_\_\_\_\_\_\_\_\_\_\_\_\_\_\_\_\_\_\_\_\_\_\_\_\_\_\_\_\_\_\_\_\_\_

- (A) Arquivo  $\rightarrow$  Salvar como  $\rightarrow$  Salvar como tipo
- (B) Arquivo  $\rightarrow$  Exportar  $\rightarrow$  Exportar como
- (C) Ferramentas  $\rightarrow$  Exportar  $\rightarrow$  Exportar como tipo
- (D) Formatar  $\rightarrow$  Exportar  $\rightarrow$  Selecionar tipo
- (E) Ferramentas  $\rightarrow$  Opções  $\rightarrow$  Exportar
- 57. O usuário não tinha nenhuma experiência com planilhas de cálculo; estava inseguro, mas precisava editar e modificar algumas células da planilha BrOffice.org Calc. Para ajudá-lo, o técnico elaborou uma série de dicas, dispostas em **Notas,** ao longo de toda a planilha, utilizando os seguintes procedimentos:

\_\_\_\_\_\_\_\_\_\_\_\_\_\_\_\_\_\_\_\_\_\_\_\_\_\_\_\_\_\_\_\_\_\_\_\_\_\_\_\_\_\_\_\_\_\_\_\_\_\_\_\_\_\_\_\_\_

- I. inseriu nota clicando com o botão direito do mouse no respectivo campo;
- II. inseriu nota através do menu **Inserir** da barra de ferramentas;
- III. para evitar a exibição permanente das notas na planilha, o técnico utilizou o botão direito do mouse para certificar-se que o item **Mostrar nota** não estivesse assinalado;
- IV. para permitir a exibição de cada nota, quando o usuário apontasse com mouse a célula pretendida, o técnico habilitou o item **Mostrar nota**, através do menu **Exibir**.

São procedimentos corretos os que constam em

- (A) II e III, apenas.
- (B) III e IV, apenas.
- (C) I, III e IV, apenas.
- (D) I, II e III, apenas.
- (E) I, II, III e IV.

Instruções: Para responder às questões de números 58 a 60 considere a tabela do **BrOffice.org Calc** abaixo.

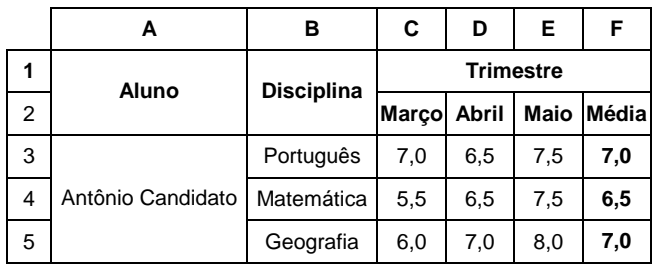

58. Considere e as fórmulas:

- $I. = (C3 + D3 + E3)/3$
- II.  $=$ SOMA $(C4:E4)/3$
- III. =MÉDIA(C5;D5;E5)

Em termos de utilização de fórmulas para cálculo das médias exibidas na coluna F da tabela, é correto afirmar que

- (A) apenas I pode ser utilizada.
- (B) apenas I e III podem ser utilizadas.
- (C) I, II e III podem ser utilizadas.
- (D) apenas II pode ser utilizada.
- (E) apenas III pode ser utilizada.
- 59. A tabela utiliza formatação
	- (A) de células apenas para os títulos das colunas.

\_\_\_\_\_\_\_\_\_\_\_\_\_\_\_\_\_\_\_\_\_\_\_\_\_\_\_\_\_\_\_\_\_\_\_\_\_\_\_\_\_\_\_\_\_\_\_\_\_\_\_\_\_\_\_\_\_

- (B) padrão para todas as células.
- (C) padrão para os dados e de células para os títulos das colunas.
- (D) padrão apenas para as células com valores numéricos.
- (E) de células no alinhamento e na fonte.
- 60. Os grupos de células mescladas apresentam-se em número de

\_\_\_\_\_\_\_\_\_\_\_\_\_\_\_\_\_\_\_\_\_\_\_\_\_\_\_\_\_\_\_\_\_\_\_\_\_\_\_\_\_\_\_\_\_\_\_\_\_\_\_\_\_\_\_\_\_

- $(A) 3.$
- (B) 1.
- $(C)$  2.
- $(D)$  4.

(E) 5.